## **Work instruction Drinking water: calculation of 90-Percentile concentration**

- Request the raw data for the substance of concern via [www.vewin.nl/probleemstoffen](http://www.vewin.nl/probleemstoffen)
- Insert the following summarizing block below all measurements (start at cell C, two lines below last entry).
	- o Make sure the codes for the locations match the formulas.
	- o **NEW: code HAV should be replaced with STE**
		- *REASON: The Stellendam location has been abandoned mid 2017 and is replaced with Haringvliet*
		- *In order to have the formulas working until further notice the code STE is still to be used, also for new measurements*
	- o make sure that the right row numbers are selected for each abstraction point.

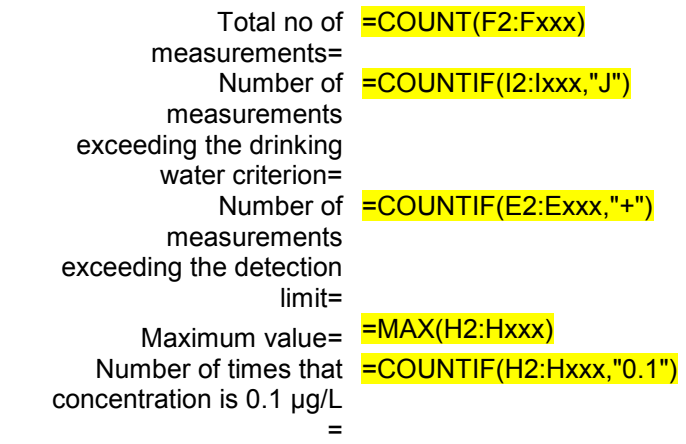

**Overall 90-percentile =** =PERCENTILE(H2:Hxxx,0.9)

measurements

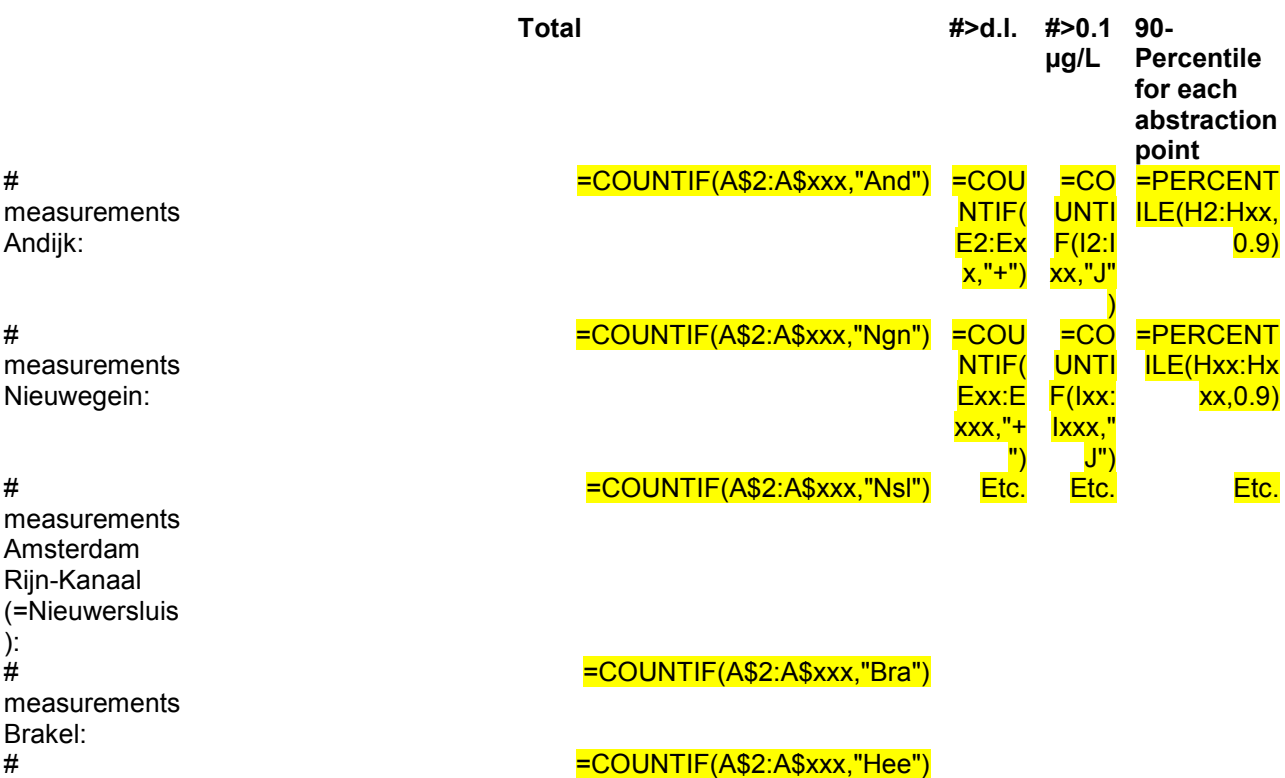

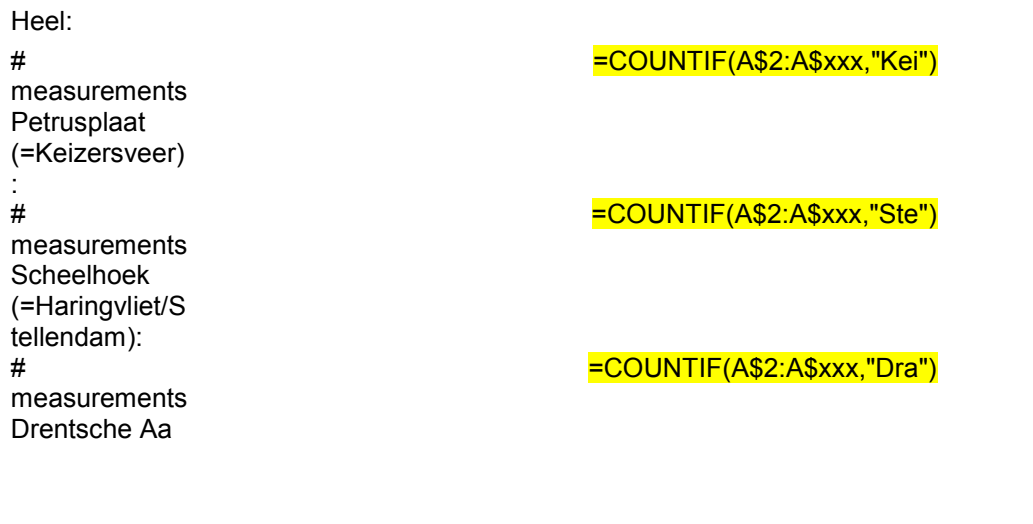

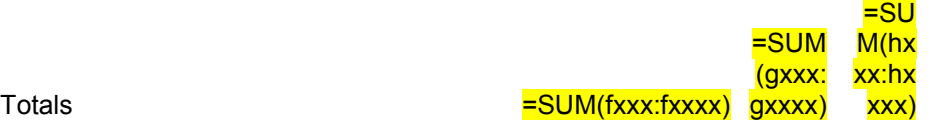

All available data of RIWA Rhine/Meuse and Drentsche Aa over period (e.g.) 2009-2013 are taken into account. Values below detection limit are transferred to 0.5\* detection limit.

- Please take into account the number of decimals (final report should not contain additional decimals compared to the raw data and rounding should be done in the final stage only).
- Report the summary of the findings in the following format in the National Addendum assessment (Part B section 5, section 9.8.7.3 drinking water criterion)

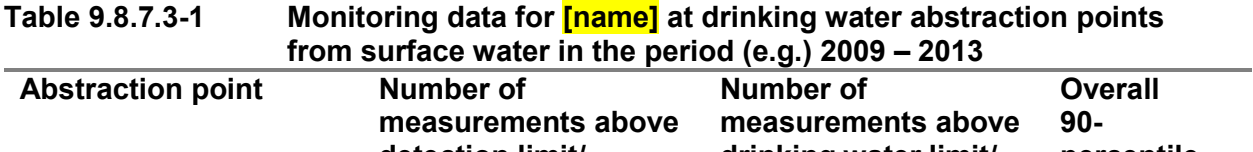

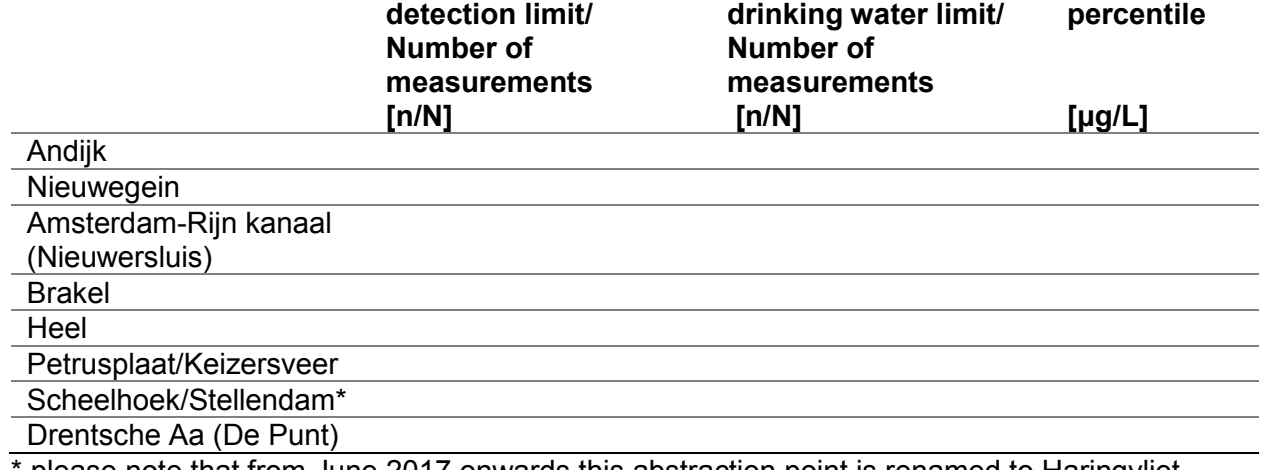

\* please note that from June 2017 onwards this abstraction point is renamed to Haringvliet

In addition provide Ctgb with the spreadsheet calculations.